## Styrelsens redogörelse enligt 16 a kap. 7 § aktiebolagslagen

Som offentliggjorts genom pressmeddelande den 2 september 2022 har Bolaget mottagit ett beslutsförslag från Swedish Adrenaline AB ("**Aktieägaren**") om att förvärva samtliga aktier i Innowearable AB ("**Innowearable**"). Med anledning av att styrelsen i Raytelligence och Innowearable är identisk och att Swedish Adrenaline AB kontrollerar cirka 10,3 procent av aktierna i Raytelligence och cirka 63,8 procent av aktierna i Innowearable, behandlas förvärvet som en närståendetransaktion enligt 16 a kap. ABL i syfte att säkerställa att aktieägarna erhåller ett fullgott beslutsunderlag. Nedan följer styrelsens redogörelse för transaktionen.

### Transaktionsvillkoren

Köpeskillingen för förvärvet avses erläggas genom en apportemission enligt Aktieägarens beslutsförslag i kallelsen till stämman som offentliggjorts genom pressmeddelande den 2 september 2022.

Som framgår av den beslutspunkten i kallelsen uppgår köpeskillingen för samtliga aktier i Innowearable till 38 750 000 att erläggas genom nyemission av vederlagsaktier i Raytelligence. Värderingen av Innowearable baseras uteslutande på ett värderingsunderlag, s.k. fairness opinion, som framtagits av Fintegrity AB. Fintegrity AB är oberoende i förhållande till såväl Raytelligence och Innowearable som bolagens respektive ägarkrets. Värderingsunderlaget baseras i sin tur på en värderingsansats i form av en avkastningsvärdering (DCF-värdering) tillsammans med en kompletterande analys av multiplar för jämförelsebolag. Vidare noteras att aktieägarna i Innowearable som inte är närstående till Raytelligence företrätts av ett oberoende motpartsombud.

Innowearable har mer än 5 000 aktieägare och apportemissionen medför därför att ett särskilt prospekt avseende erbjudandet kommer upprättas. Prospektet beräknas offentliggöras omkring den 8 oktober 2022. Teckningsperioden i apportemissionen löper mellan 11–24 oktober och aktierna i Innowearable (apportegendomen) beräknas tillträdas under inledningen av november 2022.

# Närståendeförhållandet

Styrelsesammansättningen i såväl Raytelligence som Innowearable består av Jonas Vikbladh (ordförande), Per-Arne Viberg och Peter Martinsson. Vidare är Swedish Adrenaline AB, som kontrolleras av Per-Arne Viberg och Peter Martinsson, aktieägare i båda bolagen med innehav motsvarande cirka 10,3 procent av aktierna i Raytelligence och 63,8 procent av aktierna i Innowearable. Förutsatt att förvärvet genomförs och apportemissionen fulltecknas kommer Swedish Adrenaline ABs innehav i Raytelligence att öka till motsvarande högst ca 46,8 procent av aktierna.

Med anledning av närståendeförhållandet har inte styrelsen i Raytelligence respektive Innowearable deltagit i handläggning och beslut i frågor rörande förvärvet.

### Förslag till beslut

Aktieägaren föreslår att stämman godkänner genomförandet av närståendetransaktionen enligt ovan.

### Majoritetskrav

För giltigt beslut krävs att förslaget biträda av aktieägare företrädande mer än hälften av de på stämman avgivna rösterna, dock att de aktier och röster som innehas direkt eller indirekt av Jonas Vikbladh, Per-Arne Viberg, Peter Martinsson eller Swedish Adrenaline AB inte ska beaktas. Inte heller aktier som innehas av ett bolag i samma koncern som Swedish Adrenaline AB ska beaktas.

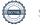

| Ô | Vľ | ig | t |
|---|----|----|---|
|   |    |    |   |

Genomförandet av närståendetransaktionen förutsätter att stämman den 7 oktober 2022 även fattar beslut om bolagsordningsändring enligt punkt 6 och apportemission enligt punkt 8 i kallelsen till stämman samt att apportemissionen tecknas i sådan utsträckning att Raytelligence blir ägare till aktier motsvarande mer än 90 procent av det totala antalet utestående aktier i Innowearable.

> Halmstad i september 2022 **Raytelligence AB** Styrelsen

| Halmstad den 2 september 2022 |                 |  |
|-------------------------------|-----------------|--|
| Jonas Vikbladh (ordförande)   | Peter Martinson |  |
| Per-Arne Viberg               |                 |  |